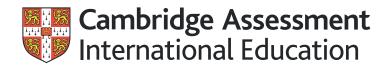

# Pseudocode Guide for Teachers

# Cambridge International AS & A Level Computer Science 9618

Use this guide for exams from 2021.

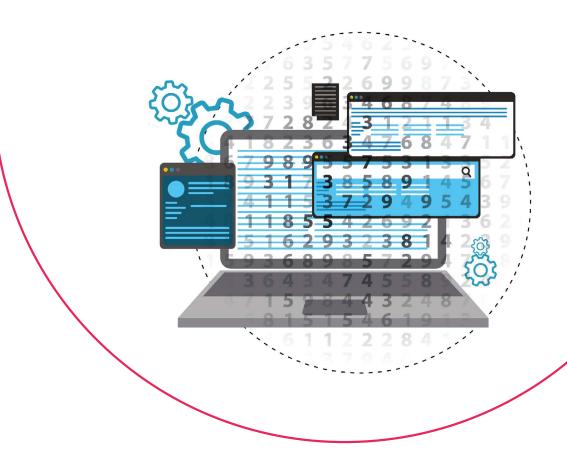

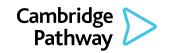

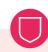

#### **Quality management**

Cambridge International is committed to providing exceptional quality. In line with this commitment, our quality management system for the provision of international qualifications and education programmes for students aged 5 to 19 is independently certified as meeting the internationally recognised standard, ISO 9001:2015. Learn more at www.cambridgeinternational.org/ISO9001

#### © UCLES July 2021

Cambridge Assessment International Education is part of Cambridge Assessment. Cambridge Assessment is the brand name of the University of Cambridge Local Examinations Syndicate (UCLES), which is a department of the University of Cambridge. UCLES retains the copyright on all its publications. Registered centres are permitted to copy material from this booklet for their own internal use. However, we cannot give permission to centres to photocopy any material that is acknowledged to a third party even for internal use within a centre.

# **Contents**

| Introduction                          | 5  |
|---------------------------------------|----|
| How should teachers use this guide?   | 5  |
| 1 Pseudocode in examined components   | 6  |
| 1.1 Font style and size               | 6  |
| 1.2 Indentation                       | 6  |
| 1.3 Case                              | 6  |
| 1.4 Lines and line numbering          | 7  |
| 1.5 Comments                          | 7  |
| 2 Variables, constants and data types | 8  |
| 2.1 Data Types                        | 8  |
| 2.2 Literals                          | 8  |
| 2.3 Identifiers                       | 8  |
| 2.4 Variable declarations             | 9  |
| 2.5 Constants                         | 9  |
| 2.6 Assignments                       | 10 |
| 3 Arrays                              | 11 |
| 3.1 Declaring arrays                  | 11 |
| 3.2 Using arrays                      | 11 |
| 4 User-defined data types             | 13 |
| 4.1 Defining user-defined data types  | 13 |
| 4.2 Using user-defined data types     | 15 |
| 5 Common operations                   | 16 |
| 5.1 Input and output                  | 16 |
| 5.2 Arithmetic operations             | 16 |
| 5.3 Relational operations             | 17 |
| 5.4 Logic operators                   | 17 |
| 5.5 String functions and operations   | 17 |
| 5.6 Numeric functions                 | 18 |
| 6 Selection                           | 19 |
| 6.1 IF statements                     | 19 |
| 6.2 CASE statements                   | 20 |

| 7 Iteration (repetition)                        | 21 |
|-------------------------------------------------|----|
| 7.1 Count-controlled (FOR) loops                | 21 |
| 7.2 Post-condition (REPEAT) loops               | 21 |
| 7.3 Pre-condition (WHILE) loops                 | 22 |
| 8 Procedures and functions                      | 23 |
| 8.1 Defining and calling procedures             | 23 |
| 8.2 Defining and calling functions              | 24 |
| 8.3 Passing parameters by value or by reference | 25 |
| 9 File handling                                 | 26 |
| 9.1 Handling text files                         | 26 |
| 9.2 Handling random files                       | 27 |
| 10 Object-oriented Programming                  | 29 |
| 10.1 Methods and Properties                     | 29 |
| 10.2 Constructors and Inheritance               | 29 |
| Index of symbols and keywords                   | 31 |

## Introduction

# How should teachers use this guide?

We advise teachers to follow this guide in their teaching and make sure that learners are familiar with the style presented here. This will enable learners to understand any pseudocode presented in examination papers more easily. It will also give them a structure to follow so that they can present their algorithms more clearly in pseudocode when required.

Learners should be encouraged to follow this guide in their examination answers or any other material they present for assessment. By definition, pseudocode is not a programming language with a defined, mandatory syntax. Any pseudocode presented by candidates will only be assessed for the logic of the solution presented – where the logic is understood by the Examiner, and correctly solves the problem addressed, the candidate will be given credit regardless of whether the candidate has followed the style presented here. However, candidates are required to write pseudocode for questions that require answers in pseudocode and not a programming language. Using a recommended style will enable the candidate to communicate their solution to the Examiner more effectively.

# 1 Pseudocode in examined components

The following information sets out how pseudocode will appear within the examined components and is provided to allow you to give learners familiarity before the exam.

# 1.1 Font style and size

Pseudocode is presented in a monospaced (fixed-width) font such as Courier New. The size of the font will be consistent throughout.

#### 1.2 Indentation

Lines are indented (usually by three spaces) to indicate that they are contained within a statement in a previous line. In cases where line numbering is used, this indentation may be omitted. Every effort will be made to make sure that code statements are not longer than a line of text unless this is absolutely necessary. Where necessary, continuation lines will be aligned to maximise readability.

#### 1.3 Case

Keywords are in upper-case, e.g. IF, REPEAT, PROCEDURE. (Different keywords are explained in later sections of this guide.)

Identifiers are in mixed case (sometimes referred to as camelCase or Pascal case) with upper-case letters indicating the beginning of new words, for example NumberOfPlayers.

Meta-variables – symbols in the pseudocode that should be substituted by other symbols are enclosed in angled brackets < > (as in Backus-Naur Form). This is also used in this guide.

#### Example - meta-variables

```
REPEAT <statement(s)>
UNTIL <condition>
```

# 1.4 Lines and line numbering

Where it is necessary to number the lines of pseudocode so that they can be referred to, line numbers are presented to the left of the pseudocode with sufficient space to indicate clearly that they are not part of the pseudocode statements.

Line numbers are consecutive, unless numbers are skipped to indicate that part of the code is missing. This will also be clearly stated.

Each line representing a statement is numbered. However, when a statement runs over one line of text, the continuation lines are not numbered.

#### 1.5 Comments

Comments are preceded by two forward slashes //. The comment continues until the end of the line. For multi-line comments, each line is preceded by //.

Normally the comment is on a separate line before, and at the same level of indentation as, the code it refers to. Occasionally, however, a short comment that refers to a single line may be at the end of the line to which it refers.

```
Example - comments

// this procedure swaps
// values of X and Y
PROCEDURE SWAP(BYREF X : INTEGER, Y : INTEGER)
   Temp \( \times \) // temporarily store X
   X \( \times \) Y
   Y \( \times \) Temp
ENDPROCEDURE
```

# 2 Variables, constants and data types

# 2.1 Data Types

The following keywords are used to designate some basic data types:

- INTEGER a whole number
- REAL a number capable of containing a fractional part
- CHAR a single character
- STRING a sequence of zero or more characters
- BOOLEAN the logical values TRUE and FALSE
- DATE a valid calendar date

#### 2.2 Literals

Literals of the above data types are written as follows:

- Integer Written as normal in the denary system, e.g. 5, −3
- Real Always written with at least one digit on either side of the decimal point, zeros being added if necessary, e.g. 4.7, 0.3, -4.0, 0.0
- Char A single character delimited by single quotes e.g. 'x', 'C', '@'
- String Delimited by double quotes. A string may contain no characters (i.e. the empty string)
   e.g. "This is a string", ""
- Boolean TRUE, FALSE
- Date This will normally be written in the format dd/mm/yyyy. However, it is good practice to state explicitly that this value is of data type DATE and to explain the format (as the convention for representing dates varies across the world).

#### 2.3 Identifiers

Identifiers (the names given to variables, constants, procedures and functions) are in mixed case. They can only contain letters (A-Z, a-z), digits (0-9) and the underscore character ( $_$ ). They must start with a letter and not a digit. Accented letters should not be used.

It is good practice to use identifier names that describe the variable, procedure or function they refer to. Single letters may be used where these are conventional (such as i and j when dealing with array indices, or X and Y when dealing with coordinates) as these are made clear by the convention.

Keywords identified elsewhere in this guide should never be used as variable names.

Identifiers should be considered case insensitive, for example, Countdown and CountDown should not be used as separate variable names.

### 2.4 Variable declarations

It is good practice to declare variables explicitly in pseudocode.

Declarations are made as follows:

```
DECLARE <identifier> : <data type>
```

#### Example – variable declarations

```
DECLARE Counter: INTEGER
DECLARE TotalToPay: REAL
DECLARE GameOver: BOOLEAN
```

#### 2.5 Constants

It is good practice to use constants if this makes the pseudocode more readable, as an identifier is more meaningful in many cases than a literal. It also makes the pseudocode easier to update if the value of the constant changes.

Constants are normally declared at the beginning of a piece of pseudocode (unless it is desirable to restrict the scope of the constant).

Constants are declared by stating the identifier and the literal value in the following format:

```
CONSTANT <identifier> = <value>
```

#### Example - constant declarations

```
CONSTANT HourlyRate = 6.50
CONSTANT DefaultText = "N/A"
```

Only literals can be used as the value of a constant. A variable, another constant or an expression must never be used.

# 2.6 Assignments

The assignment operator is  $\leftarrow$ .

Assignments should be made in the following format:

```
<identifier> ← <value>
```

The identifier must refer to a variable (this can be an individual element in a data structure such as an array or a user defined data type). The value may be any expression that evaluates to a value of the same data type as the variable.

```
Example - assignments

Counter ← 0

Counter ← Counter + 1

TotalToPay ← NumberOfHours * HourlyRate
```

# 3 Arrays

#### Syllabus requirements

The Cambridge International AS & A Level syllabus (9618) requires candidates to understand and use both one-dimensional and two-dimensional arrays.

# 3.1 Declaring arrays

Arrays are considered to be fixed-length structures of elements of identical data type, accessible by consecutive index (subscript) numbers. It is good practice to explicitly state what the lower bound of the array (i.e. the index of the first element) is because this defaults to either 0 or 1 in different systems. Generally, a lower bound of 1 will be used.

Square brackets are used to indicate the array indices.

A one-dimensional array is declared as follows:

```
DECLARE <identifier>:ARRAY[<lower>:<upper>] OF <data type>
```

A two-dimensional array is declared as follows:

#### Example - array declarations

```
DECLARE StudentNames : ARRAY[1:30] OF STRING
DECLARE NoughtsAndCrosses : ARRAY[1:3,1:3] OF CHAR
```

# 3.2 Using arrays

Array index values may be literal values or expressions that evaluate to a valid integer value.

#### Example - accessing individual array elements

```
StudentNames[1] ← "Ali"
NoughtsAndCrosses[2,3] ← 'X'
StudentNames[n+1] ← StudentNames[n]
```

Arrays can be used in assignment statements (provided they have same size and data type). The following is therefore allowed:

#### Example - accessing a complete array

```
\texttt{SavedGame} \leftarrow \texttt{NoughtsAndCrosses}
```

A statement should **not** refer to a group of array elements individually. For example, the following construction should not be used.

```
StudentNames [1 TO 30] \leftarrow ""
```

Instead, an appropriate loop structure is used to assign the elements individually. For example:

#### Example - assigning a group of array elements

```
FOR Index ← 1 TO 30
    StudentNames[Index] ← ""
NEXT Index
```

# 4 User-defined data types

#### Syllabus requirements

The Cambridge International AS & A Level syllabus (9618) requires candidates to understand that data structures that are not available in a particular programming language need to be constructed from the data structures that are built-in within the language. User-defined data types need to be defined. The syllabus requires candidates to use and define non-composite data types such as enumerated and pointer and composite data types such as record, set, class/object. Abstract Data Types (ADTs) stack, queue, linked list, dictionary and binary tree are also defined as composite data types.

# 4.1 Defining user-defined data types

#### Non-composite data type: enumerated

A user-defined non-composite data type with a list of possible values is called an enumerated data type. The enumerated type should be declared as follows:

```
TYPE <identifier> = (value1, value2, value3, ...)
```

#### Example - declaration of enumerated type

This enumerated type holds data about seasons of the year.

```
TYPE Season = (Spring, Summer, Autumn, Winter)
```

#### Non-composite data type: pointer

A user-defined non-composite data type referencing a memory location is called a pointer. The pointer should be declared as follows:

```
TYPE <identifier> = ^<data type>
```

The ^ shows that the variable is a pointer and the data type indicates the type of the data stored in the memory location.

#### Example – declarations of pointer type

```
TYPE TIntPointer = ^INTEGER
TYPE TCharPointer = ^CHAR
```

Declaration of a variable of pointer type does not require the ^ (caret) symbol to be used.

#### Example – declaration of a pointer variable

```
DECLARE MyPointer : TIntPointer
```

### Composite data type

A composite data type is a collection of data that can consist of different data types, grouped under one identifier. The composite type should be declared as follows:

```
TYPE <identifier1>
   DECLARE <identifier2> : <data type>
   DECLARE <identifier3> : <data type>
   ...
ENDTYPE
```

#### Example – declaration of composite type

This user-defined data type holds data about a student.

```
TYPE Student
```

DECLARE LastName : STRING
DECLARE FirstName : STRING
DECLARE DateOfBirth : DATE
DECLARE YearGroup : INTEGER
DECLARE FormGroup : CHAR

ENDTYPE

# 4.2 Using user-defined data types

When a user-defined data type has been defined it can be used in the same way as any other data type in declarations.

Variables of a user-defined data type can be assigned to each other. Individual data items are accessed using dot notation.

#### Example - using user-defined data types

This pseudocode uses the user-defined types Student, Season and TIntPointer defined in the previous section.

```
DECLARE Pupil1 : Student
DECLARE Pupil2 : Student
DECLARE Form : ARRAY[1:30] OF Student
DECLARE ThisSeason : Season
DECLARE NextSeason : Season
DECLARE MyPointer : TIntPointer
Pupil1.LastName ← "Johnson"
Pupil1.Firstname ← "Leroy"
Pupill.DateOfBirth \leftarrow 02/01/2005
Pupil1.YearGroup \leftarrow 6
Pupil1.FormGroup ← 'A'
Pupil2 ← Pupil1
FOR Index \leftarrow 1 TO 30
   Form[Index].YearGroup ← Form[Index].YearGroup + 1
NEXT Index
ThisSeason \leftarrow Spring
\texttt{MyPointer} \leftarrow \texttt{^ThisSeason}
NextSeason \leftarrow MyPointer^+ 1
// access the value stored at the memory address
```

# **5** Common operations

# 5.1 Input and output

Values are input using the INPUT command as follows:

```
INPUT <identifier>
```

The identifier should be a variable (that may be an individual element of a data structure such as an array, or a custom data type).

Values are output using the OUTPUT command as follows:

```
OUTPUT <value(s)>
```

Several values, separated by commas, can be output using the same command.

### Example – INPUT and OUTPUT statements

```
INPUT Answer
OUTPUT Score
OUTPUT "You have ", Lives, " lives left"
```

# 5.2 Arithmetic operations

Standard arithmetic operator symbols are used:

- + Addition
- Subtraction
- \* Multiplication

/ Division (The resulting value should be of data type REAL, even if the operands are integers.)

DIV Integer division: Used to find the quotient (integer number before the decimal point) after division.

MOD or Modulus: The remainder that is left over when one number is divided by another.

Multiplication and division have higher precedence over addition and subtraction (this is the normal mathematical convention). However, it is good practice to make the order of operations in complex expressions explicit by using parentheses.

# 5.3 Relational operations

The following symbols are used for relational operators (also known as comparison operators):

- > Greater than
- < Less than
- >= Greater than or equal to
- <= Less than or equal to
- = Equal to
- <> Not equal to

The result of these operations is always of data type BOOLEAN.

In complex expressions it is advisable to use parentheses to make the order of operations explicit.

# 5.4 Logic operators

The only logic operators (also called relational operators) used are AND, OR and NOT. The operands and results of these operations are always of data type BOOLEAN.

In complex expressions it is advisable to use parentheses to make the order of operations explicit.

# 5.5 String functions and operations

#### Syllabus requirements

The Cambridge International AS & A Level syllabus (9618) specifically requires candidates to know string manipulation functions in their chosen programming language. Pseudocode string manipulation functions will always be provided in examinations. Some basic string manipulation functions are given here.

Each function returns an error if the function call is not properly formed.

```
RIGHT (ThisString : STRING, x : INTEGER) RETURNS STRING returns rightmost x characters from ThisString
```

Example: RIGHT ("ABCDEFGH", 3) returns "FGH"

```
LENGTH (ThisString : STRING) RETURNS INTEGER returns the integer value representing the length of ThisString
```

Example: LENGTH ("Happy Days") returns 10

MID (This String: STRING, x: INTEGER, y: INTEGER) RETURNS STRING returns a string of length y starting at position x from This String

Example: MID ("ABCDEFGH", 2, 3) returns "BCD"

LCASE (ThisChar: CHAR) RETURNS CHAR returns the character value representing the lower-case equivalent of ThisChar If ThisChar is not an upper-case alphabetic character, it is returned unchanged.

Example: LCASE ('W') returns 'w'

UCASE (ThisChar: CHAR) RETURNS CHAR returns the character value representing the upper-case equivalent of ThisChar If ThisChar is not a lower-case alphabetic character, it is returned unchanged.

Example: UCASE ('h') returns 'H'

In pseudocode, the operator & is used to concatenate (join) two strings.

Example: "Summer" & " " & "Pudding" produces "Summer Pudding"

Where string operations (such as concatenation, searching and splitting) are used in a programming language, these should be explained clearly, as they vary considerably between systems.

Where functions in programming languages are used to format numbers as strings for output, their use should also be explained.

#### 5.6 Numeric functions

INT (x : REAL) RETURNS INTEGER returns the integer part of  $\boldsymbol{x}$ 

Example: INT (27.5415) returns 27

RAND (x : INTEGER) RETURNS REAL returns a random real number in the range 0 to x (not inclusive of x)

Example: RAND (87) may return 35.43

# 6 Selection

#### 6.1 IF statements

IF statements may or may not have an ELSE clause.

IF statements without an else clause are written as follows:

IF statements with an else clause are written as follows:

Note, due to space constraints, the THEN and ELSE clauses may only be indented by two spaces rather than three. (They are, in a sense, a continuation of the IF statement rather than separate statements).

```
Example - nested IF statements

IF ChallengerScore > ChampionScore THEN
    IF ChallengerScore > HighestScore THEN
        OUTPUT ChallengerName, " is champion and highest scorer"
    ELSE
        OUTPUT ChallengerName, " is the new champion"
    ENDIF

ELSE
    OUTPUT ChampionName, " is still the champion"
    IF ChampionScore > HighestScore THEN
        OUTPUT ChampionName, " is also the highest scorer"
    ENDIF
ENDIF
```

#### 6.2 CASE statements

CASE statements allow one out of several branches of code to be executed, depending on the value of a variable.

CASE statements are written as follows:

An OTHERWISE clause can be the last case:

Each value may be represented by a range, for example:

Note that the CASE clauses are tested in sequence. When a case that applies is found, its statement is executed and the CASE statement is complete. Control is passed to the statement after the ENDCASE. Any remaining cases are not tested.

If present, an OTHERWISE clause must be the last case. Its statement will be executed if none of the preceding cases apply.

```
Example - formatted CASE statement

INPUT Move
CASE OF Move
  'W': Position ← Position - 10
  's': Position ← Position + 10
  'A': Position ← Position - 1
  'D': Position ← Position + 1
  OTHERWISE: CALL Beep
ENDCASE
```

# 7 Iteration (repetition)

# 7.1 Count-controlled (FOR) loops

Count-controlled loops are written as follows:

The identifier must be a variable of data type INTEGER, and the values should be expressions that evaluate to integers.

The variable is assigned each of the integer values from <code>value1</code> to <code>value2</code> inclusive, running the statements inside the <code>FOR</code> loop after each assignment. If <code>value1 = value2</code> the statements will be executed once, and if <code>value1 > value2</code> the statements will not be executed.

It is good practice to repeat the identifier after NEXT, particularly with nested FOR loops.

An increment can be specified as follows:

The increment must be an expression that evaluates to an integer. In this case the identifier will be assigned the values from value1 in successive increments of increment until it reaches value2. If it goes past value2, the loop terminates. The increment can be negative.

```
Example - nested FOR loops

Total ← 0
FOR Row ← 1 TO MaxRow
  RowTotal ← 0
  FOR Column ← 1 TO 10
      RowTotal ← RowTotal + Amount[Row, Column]
  NEXT Column
  OUTPUT "Total for Row ", Row, " is ", RowTotal
  Total ← Total + RowTotal

NEXT Row
OUTPUT "The grand total is ", Total
```

# 7.2 Post-condition (REPEAT) loops

Post-condition loops are written as follows:

The condition must be an expression that evaluates to a Boolean.

The statements in the loop will be executed at least once. The condition is tested after the statements are executed and if it evaluates to TRUE the loop terminates, otherwise the statements are executed again.

```
Example - REPEAT UNTIL loop

REPEAT
   OUTPUT "Please enter the password"
   INPUT Password
UNTIL Password = "Secret"
```

# 7.3 Pre-condition (WHILE) loops

Pre-condition loops are written as follows:

```
WHILE <condition>
     <statement(s)>
ENDWHILE
```

The condition must be an expression that evaluates to a Boolean.

The condition is tested before the statements, and the statements will only be executed if the condition evaluates to TRUE. After the statements have been executed the condition is tested again. The loop terminates when the condition evaluates to FALSE.

The statements will not be executed if, on the first test, the condition evaluates to FALSE.

```
Example - WHILE loop

WHILE Number > 9

Number 	— Number - 9

ENDWHILE
```

# 8 Procedures and functions

#### Syllabus requirements

The definition and use of procedures and functions is explicitly required in the Cambridge International AS & A Level syllabus (9618). Any pseudocode functions used in an examination will be defined.

# 8.1 Defining and calling procedures

A procedure with no parameters is defined as follows:

```
PROCEDURE <identifier>()
     <statement(s)>
ENDPROCEDURE
```

A procedure with parameters is defined as follows:

The <identifier> is the identifier used to call the procedure. Where used, param1, param2 etc. are identifiers for the parameters of the procedure. These will be used as variables in the statements of the procedure.

Procedures defined as above should be called as follows, respectively:

```
CALL <identifier>()
CALL <identifier>(value1, value2, ...)
```

These calls are complete program statements.

When parameters are used, value1, value2... must be of the correct data type and in the same sequence as in the definition of the procedure.

Unless otherwise stated, it should be assumed that parameters are passed by value. (See section 8.3).

#### Example – definition and use of procedures with and without parameters

```
PROCEDURE DefaultSquare()
    CALL Square(100)

ENDPROCEDURE

PROCEDURE Square(Size : INTEGER)
    FOR Side ← 1 TO 4
        CALL MoveForward(Size)
        CALL Turn(90)
    NEXT Side

ENDPROCEDURE

IF Size = Default THEN
    CALL DefaultSquare()

ELSE
    CALL Square(Size)

ENDIF
```

# 8.2 Defining and calling functions

Functions operate in a similar way to procedures, except that in addition they return a single value to the point at which they are called. Their definition includes the data type of the value returned.

A function with no parameters is defined as follows:

A function with parameters is defined as follows:

The keyword RETURN is used as one of the statements within the body of the function to specify the value to be returned. Normally, this will be the last statement in the function definition, however, if the RETURN statement is in the body of the function its execution is immediate and any subsequent lines of code are omitted.

Because a function returns a value that is used when the function is called, function calls are not complete program statements. The keyword CALL should not be used when calling a function. Functions should only be called as part of an expression. When the RETURN statement is executed, the value returned replaces the function call in the expression and the expression is then evaluated.

# Example - definition and use of a function FUNCTION Max(Number1 : INTEGER, Number2 : INTEGER) RETURNS INTEGER IF Number1 > Number2 THEN RETURN Number1 ELSE RETURN Number2 ENDIF ENDFUNCTION OUTPUT "Penalty Fine = ", Max(10, Distance\*2)

# 8.3 Passing parameters by value or by reference

To specify whether a parameter is passed by value or by reference, the keywords <code>BYVAL</code> and <code>BYREF</code> precede the parameter in the definition of the procedure. If there are several parameters passed by the same method, the <code>BYVAL</code> or <code>BYREF</code> keyword need not be repeated.

```
Example - passing parameters by reference

PROCEDURE SWAP(BYREF X : INTEGER, Y : INTEGER)
    Temp ← X
    X ← Y
    Y ← Temp
ENDPROCEDURE
```

If the method for passing parameters is not specified, passing by value is assumed. How this should be called and how it operates has already been explained in Section 8.1.

Parameters should not be passed by reference to a function.

# 9 File handling

# 9.1 Handling text files

Text files consist of lines of text that are read or written consecutively as strings.

A file must be opened in a specified mode before any file operations are attempted. This is written as follows:

```
OPENFILE <file identifier> FOR <file mode>
```

The file identifier may be a literal string containing the file names, or a variable of type STRING that has been assigned the file name.

The following file modes are used:

- READ for data to be read from the file
- WRITE for data to be written to the file. A new file will be created and any existing data in the file will be lost.
- APPEND for data to be added to the file, after any existing data.

A file should be opened in only one mode at a time.

Data is read from the file (after the file has been opened in READ mode) using the READFILE command as follows:

```
READFILE <file identifier>, <variable>
```

The variable should be of data type STRING. When the command is executed, the next line of text in the file is read and assigned to the variable.

The function EOF is used to test whether there are any more lines to be read from a given file. It is called as follows:

```
EOF(<file identifier>)
```

This function returns TRUE if there are no more lines to read (or if an empty file has been opened in READ mode) and FALSE otherwise.

Data is written into the file (after the file has been opened in WRITE or APPEND mode) using the WRITEFILE command as follows:

```
WRITEFILE <file identifier>, <data>
```

Files should be closed when they are no longer needed using the CLOSEFILE command as follows:

```
CLOSEFILE <file identifier>
```

#### Example - handling text files

This example uses the operations together, to copy all the lines from FileA.txt to FileB.txt, replacing any blank lines by a line of dashes.

```
DECLARE LineOfText: STRING

OPENFILE "FileA.txt" FOR READ

OPENFILE "FileB.txt" FOR WRITE

WHILE NOT EOF("FileA.txt")

READFILE "FileA.txt", LineOfText

IF LineOfText = "" THEN

WRITEFILE "FileB.txt", " -----"

ELSE

WRITEFILE "FileB.txt", LineOfText

ENDIF

ENDWHILE

CLOSEFILE "FileA.txt"

CLOSEFILE "FileB.txt"
```

# 9.2 Handling random files

Random files contain a collection of data, normally as records of fixed length. They can be thought of as having a file pointer which can be moved to any location or address in the file. The record at that location can then be read or written.

Random files are opened using the RANDOM file mode as follows:

```
OPENFILE <file identifier> FOR RANDOM
```

As with text files, the file identifier will normally be the name of the file.

The SEEK command moves the file pointer to a given location:

```
SEEK <file identifier>, <address>
```

The address should be an expression that evaluates to an integer which indicates the location of a record to be read or written. This is usually the number of records from the beginning of the file. It is good practice to explain how the addresses are computed.

The command GETRECORD should be used to read the record at the file pointer:

```
GETRECORD <file identifier>, <variable>
```

When this command is executed, the record that is read is assigned to the variable which must be of the appropriate data type for that record (usually a user-defined type).

The command PUTRECORD is used to write a record into the file at the file pointer:

```
PUTRECORD <file identifier>, <variable>
```

When this command is executed, the data in the variable is inserted into the record at the file pointer. Any data that was previously at this location will be replaced.

#### Example - handling random files

The records from positions 10 to 20 of a file StudentFile. Dat are moved to the next position and a new record is inserted into position 10. The example uses the user-defined type Student defined in Section 4.1.

```
DECLARE Pupil : Student
DECLARE NewPupil : Student
DECLARE Position : INTEGER
NewPupil.LastName ← "Johnson"
NewPupil.Firstname ← "Leroy"
NewPupil.DateOfBirth \leftarrow 02/01/2005
NewPupil.YearGroup \leftarrow 6
NewPupil.FormGroup ← 'A'
OPENFILE "StudentFile.Dat" FOR RANDOM
FOR Position \leftarrow 20 TO 10 STEP -1
   SEEK "StudentFile.Dat", Position
   GETRECORD "StudentFile.Dat", Pupil
   SEEK "StudentFile.Dat", Position + 1
   PUTRECORD "StudentFile.Dat", Pupil
NEXT Position
SEEK "StudentFile.Dat", 10
PUTRECORD "StudentFile.Dat", NewPupil
CLOSEFILE "StudentFile.dat"
```

# 10 Object-oriented Programming

# 10.1 Methods and Properties

Methods and properties can be assumed to be public unless otherwise stated. Where the access level is relevant to the question, it will be explicit in the code using the keywords PUBLIC or PRIVATE.

```
Example code

PRIVATE Attempts : INTEGER
Attempts ← 3

PUBLIC PROCEDURE SetAttempts(Number : INTEGER)
   Attempts ← Number
ENDPROCEDURE

PRIVATE FUNCTION GetAttempts() RETURNS INTEGER
   RETURN Attempts
ENDFUNCTION
```

Methods will be called using object methods, for example:

```
Player.SetAttempts(5)
OUTPUT Player.GetAttempts()
```

#### 10.2 Constructors and Inheritance

Constructors will be procedures with the name NEW.

```
CLASS Pet
PRIVATE Name : STRING
PUBLIC PROCEDURE NEW(GivenName : STRING)
Name ← GivenName
ENDPROCEDURE
ENDCLASS
```

Inheritance is denoted by the INHERITS keyword; superclass/parent class methods will be called using the keyword SUPER, for example:

```
CLASS Cat INHERITS Pet
PRIVATE Breed: INTEGER
PUBLIC PROCEDURE NEW(GivenName : STRING, GivenBreed : STRING)
SUPER.NEW(GivenName)
Breed ← GivenBreed
ENDPROCEDURE
ENDCLASS
```

```
To create an object, the following format is used:
```

```
<object name> \leftarrow NEW <class name>(<param1>, <param2> ...)
```

### For example:

 $\texttt{MyCat} \leftarrow \texttt{NEW Cat}(\texttt{"Kitty", "Shorthaired"})$ 

# Index of symbols and keywords

| <b>-,</b> 16                 | GETRECORD, 27      |
|------------------------------|--------------------|
| <i>←</i> , 10                | IF, 19             |
| *, 16                        | INHERITS, 29       |
| / <b>,</b> 16                | INPUT, 16          |
| //, 7                        | INT, 18            |
| +, 16                        | INTEGER, 8         |
| <, 17                        | LCASE, 18          |
| <=, 17                       | LENGTH, 17         |
| <>, 17                       | MID, 18            |
| =, 17                        | MOD, 16            |
| >, 17                        | NEXT, 21           |
| >=, 17                       | NEW, 29            |
| ^ (caret), 13                | NOT, 17            |
| &, 18                        | OPENFILE, 26       |
| AND, 17                      | OR, 17             |
| APPEND, 26                   | OTHERWISE, 20      |
| ARRAY, 11                    | OUTPUT, 16         |
| BOOLEAN, 8                   | PROCEDURE, 23      |
| BYREF, 25                    | PRIVATE, 29        |
| BYVAL, 25                    | PUBLIC, 29         |
| CALL, 23                     | PUTRECORD, 28      |
| CASE OF, 20                  | RAND, 18           |
| CHAR, 8                      | RANDOM (files), 27 |
| CLASS, 29                    | READ, 26           |
| CLOSEFILE, 26                | READFILE, 26       |
| CONSTANT, 9                  | REAL, 8            |
| DATE, 8                      | REPEAT, 21         |
| DECLARE, 9                   | RETURN, 24         |
| DIV, 16                      | RETURNS, 24        |
| ELSE, 19                     | RIGHT, 17          |
| ENDCASE, 20                  | SEEK, 27           |
| ENDCLASS, 29                 | STEP, 21           |
| ENDELASS, 29 ENDFUNCTION, 24 | STRING, 8          |
| ENDIF, 19                    | SUPER, 29          |
| ENDIF, 19 ENDPROCEDURE, 23   | THEN, 19           |
| ENDTYPE, 14                  | TRUE, 8            |
| ENDIFIE, 14 ENDWHILE, 22     | TYPE, 13           |
| EOF, 26                      | UCASE, 18          |
| FALSE, 8                     | UNTIL, 21          |
| FOR TO, 21                   | WHILE, 22          |
| FOR (file handling), 26      | WRITE, 26          |
| FUNCTION, 24                 | WRITEFILE, 26      |
| ronciton, 24                 | WINTIEFTUE, 20     |
|                              |                    |

This document was initially designed for print and as such does not reach accessibility standard WCAG 2.1 in various ways including missing text alternatives and missing document structure. If you need this document in a different format contact us at info@cambridgeinternational.org (with the subject heading: Digital accessibility) and we will respond within 15 working days. Cambridge Assessment International Education The Triangle Building, Shaftesbury Road, Cambridge, CB2 8EA, United Kingdom Tel: +44 (0)1223 553554 Email: info@cambridgeinternational.org www.cambridgeinternational.org © UCLES July 2021